# $\text{DiffUS}^{\circ}$

## **Docking station universale, USB Type-C™**

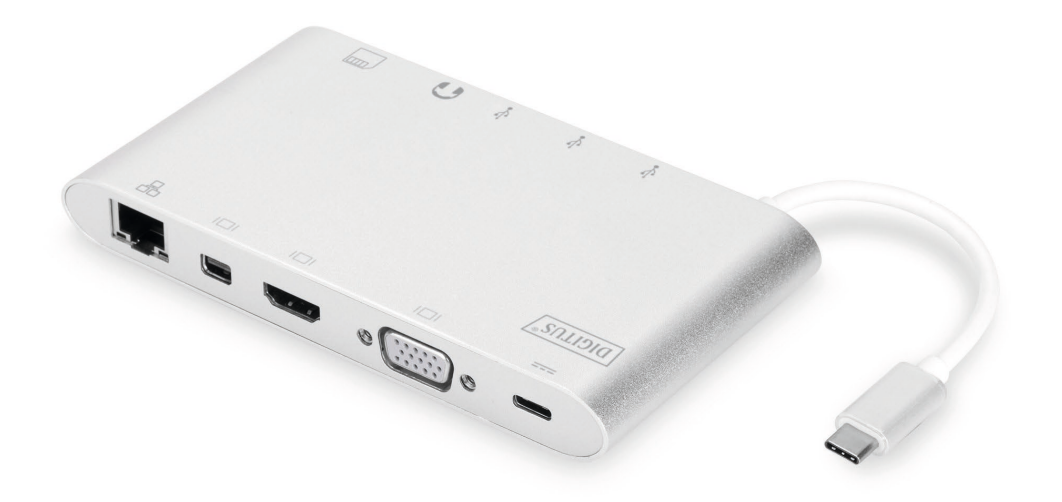

### **Guida di installazione rapida** DA-70861 Rev.3

#### **1. INTRODUZIONE**

La docking station universale USB type C completamente funzionale di Digitus offre tutto il necessario per creare un ambiente di lavoro dotato di tutto l'occorrente. Offre tre interfacce video (HDMI, MiniDP e VGA), con cui due monitor possono essere gestiti contemporaneamente. Tuttavia, viene raggiunta la risoluzione supportata migliore possibile: una nitidissima risoluzione UHD (4K2K/30 Hz).

Inoltre, offre tre porte USB 3.0, di cui una porta (5 V/1,5 A) fornisce inoltre una funzione di carica per i dispositivi mobili. Le interfacce USB vengono fornite da una funzionalità di erogazione dell'alimentazione USB-C. Sono incorporati anche due lettori di schede (MicroSD, SDHC, SDXC/MMC). Anche un notebook può essere connesso alla rete con il relativo cavo tramite la porta Gigabit Ethernet. Integriamo il tutto con una porta audio stereo. È possibile estendere le capacità del proprio notebook con 11 porte aggiuntive utilizzando una sola porta USB-C, grazie alla Docking Station universale USB Type C.

Questa docking station Type-C offre una soluzione integrata per alimentazione, dati e video. Consente di connettere un PC host Type-C a display VGA, HDMI, Mini DisplayPort per la trasmissione video, a dispositivi USB-A per la trasmissione dati. Consente al PC host anche di accedere alla rete Ethernet tramite la porta RJ45. Inoltre, lo slot per schede SD/MMC e Micro SD consente di leggere le informazioni dalla memoria esterna nel PC host e la porta femmina USB-C consente di caricare dispositivi per il computer host.

#### **2. CARATTERISTICHE**

- Supporto ingresso USB-C
- Supporto HDMI femmina, Mini DisplayPort femmina, VGA femmina, USB-C femmina, USB 3.0 femmina, Gigabit Ethernet, stereo, schede SD Card, Micro DS, interfaccia USB-C
- Supporto risoluzione HDMI fino a 4kx2k a 30Hz
- Supporto Mini DisplayPort fino a 4kx2k a 30Hz
- Supporto risoluzione VGA fino a 1920 x 1200 a 60Hz
- L'output totale delle 3 porte USB-A è 10 W (5 V a 2 A), 1 porta con un massimo di 7,5 W [\(5 V a 1,5A\)](mailto:5%20V%20a%201,5%20A), le altre due porte condividono un massimo di 5 W (5 V a 1 A)
- Supporto banda larga fino a 10/100/1000 Mbps
- La porta stereo supporta sia il microfono che le cuffie
- Porta di carica USB-C per notebook/ultrabook USB-C
- Le interfacce USB-C supportano la modalità Plug and Play e l'hot swap
- Supporto SD/SDHC/SDXC
- Supporto Secure Digital v3.0 UHS-I (velocità di lettura massima 70 Mbps, velocità di scrittura massima 90 Mbps)
- Supporto specifica MultiMediaCard (MMC)
- Supporto Micro SD/SDHC/SDXC (fino a 128 GB)
- Supporto per: Mac OS 10.10.2 e superiore, Google Chrome, Windows: Windows 7 fino a Windows 10,

#### **Nota**

Il prodotto è un hub Multi-Stream Transport (MST) e supporta la configurazione desktop estesa di DisplayPort 1.2. Quando si utilizza Mac OS, viene visualizzata la stessa immagine su entrambe le porte (modalità specchio), non è possibile utilizzare entrambe le porte in modo indipendente.

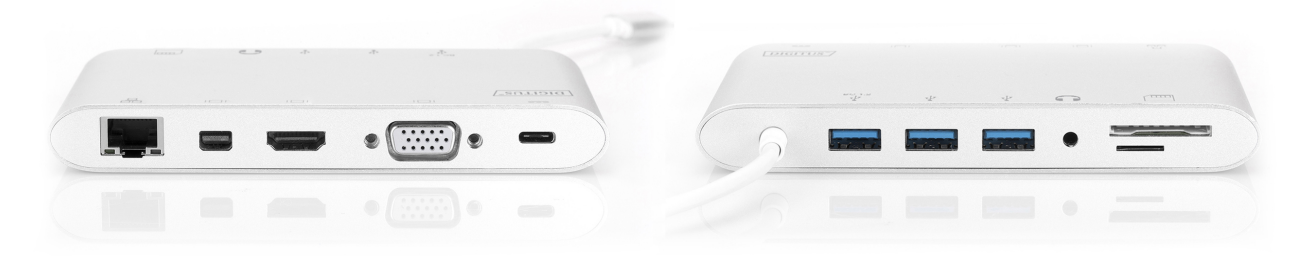

#### **3. CONTENUTO DELLA CONFEZIONE**

Prima di provare a utilizzare quest'unità, vi preghiamo di controllare la confezione ed assicurarvi che i seguenti elementi siano contenuti nel pacco di consegna:

- 1 x Unità principale: Docking station universale, USB Type C
- 1 x Manuale dell'utente

#### **4. SPECIFICHE TECNICHE**

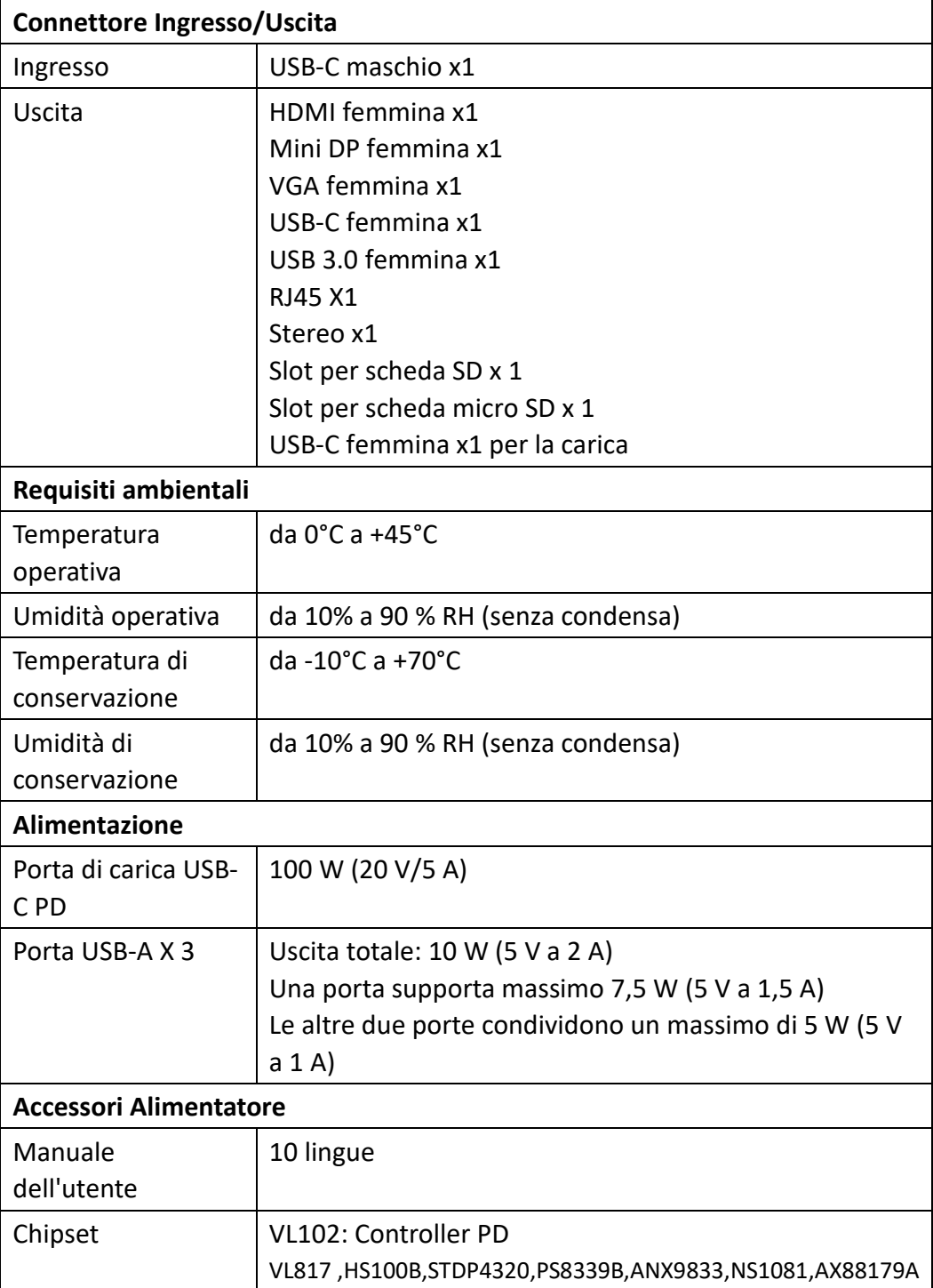

#### **5. FUNZIONAMENTO**

- 1) Collegare la porta USB-C femmina del prodotto al notebook/ultrabook USB-C
- 2) Collegare le tre porte USB 3.0 a tre dispositivi USB
- 3) Collegare la porta Mini DisplayPort della docking station al display con la porta Mini DisplayPort con un relativo cavo Mini DisplayPort
- 4) Collegare la porta HDMI al display HD con un relativo cavo HDMI
- 5) Collegare la porta VGA al display HD con un relativo cavo VGA
- 6) Collegare la porta Gigabit Ethernet del prodotto a un router Ethernet con un relativo cavo
- 7) Collegare la porta stereo alle cuffie
- 8) Inserire le schede Micro SD e SD/MMC nelle relative porte dei lettori di schede
- 9) Collegare la porta di carica Type C per caricare il proprio notebook/ultrabook in modo simultaneo

#### **Nota:**

- **1.** Funzionamento simultaneo di: Mini DisplayPort e HDMI, Mini DisplayPort e VGA; HDMI e VGA non possono funzionare contemporaneamente.
- **2.** In caso di connessione di Mini DisplayPort e HDMI su Mac OS, il computer potrà leggere solo un'unità EDID (Extended Display Interface Data). Si consiglia di utilizzare due schermi con la stessa massima risoluzione. Se le risoluzioni dei due schermi sono differenti, regolarle manualmente. Su sistema operativo Windows, il computer può leggere due differenti unità EDID allo stesso tempo.
- **3.** In caso di connessione di Mini DisplayPort e VGA su Mac OS, il computer potrà leggere solo un'unità EDID. Collegare prima la porta Mini DisplayPort e poi la porta VGA, altrimenti il dispositivo potrebbe non emettere alcun audio. Regolare manualmente la risoluzione di entrambi gli schermi. Questo problema non si verifica sul sistema operativo Windows.
- **4.** Durante l'uso di Mac OS in modalità doppio schermo, il computer può leggere solo un EDID. Se si utilizzano due schermi con risoluzioni differenti, non ci sarà nessuna immagine. Reimpostare la risoluzione e regolarla manualmente.
- **5.** Non tutte le porte USB-C supportano tutte le funzionalità dello standard USB Type-C™. Assicurarsi che la porta USB-C del notebook supporti la modalità alternativa DisplayPort (DP-Alt Modi) e USB Power Delivery (PD).
- **6.** La capacità di uscita video dipende dalla scheda grafica del notebook e dal monitor collegato. Alcune schede grafiche hanno un supporto MST limitato, mentre alcuni monitor limitano anche la risoluzione disponibile.

#### **6. DESCRIZIONE DELLA PORTA**

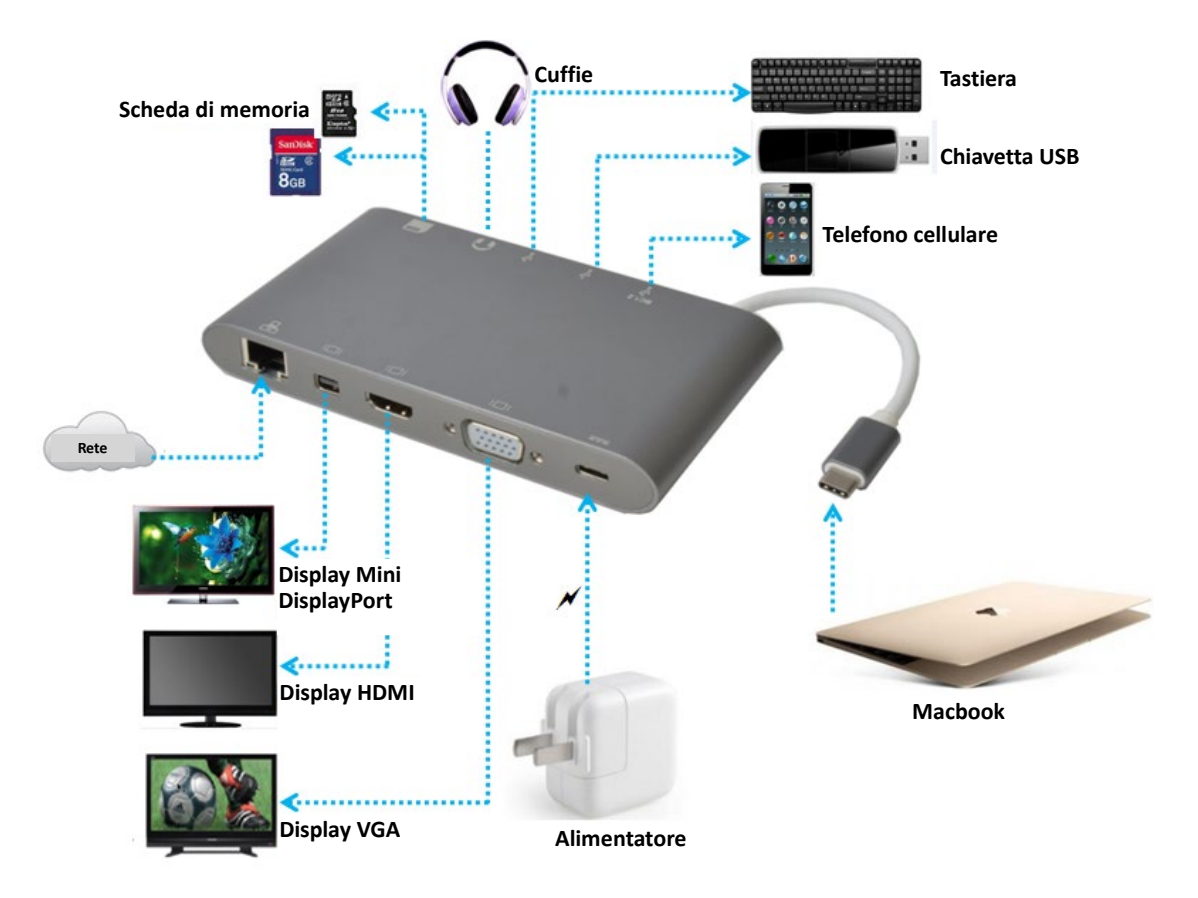